## Package 'ottr'

July 6, 2022

Title An R Autograding Extension for Otter-Grader Version 1.2.0 Maintainer Christopher Pyles <cpyles@berkeley.edu> Description An R autograding extension for Otter-Grader (<<https://otter-grader.readthedocs.io>>). It supports grading R scripts, R Markdown documents, and R Jupyter Notebooks. License BSD\_3\_clause + file LICENSE Encoding UTF-8 RoxygenNote 7.2.0 **Depends** R  $(>= 4.0.0)$ Imports testthat, jsonlite, R6, zip, methods Suggests IRdisplay, mockery, stringr, withr Config/testthat/edition 3 NeedsCompilation no Author Christopher Pyles [aut, cre] (<<https://orcid.org/0000-0001-8520-7593>>), UC Berkeley Data Science Education Program [cph] Repository CRAN

#### Date/Publication 2022-07-05 22:20:02 UTC

### R topics documented:

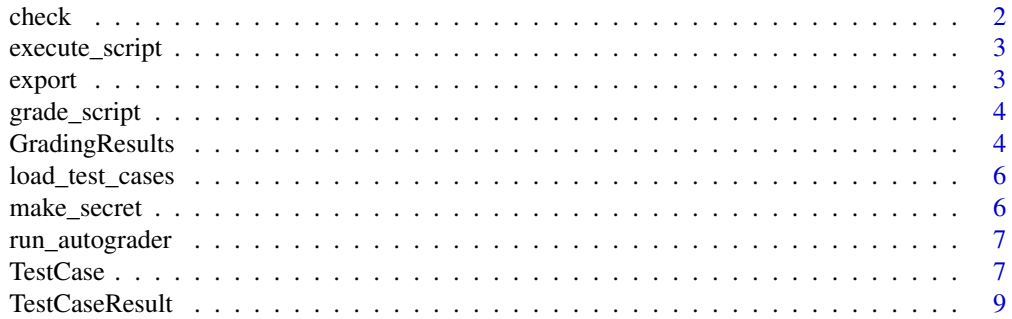

#### <span id="page-1-0"></span>2 check and the check of the check of the check of the check of the check of the check of the check

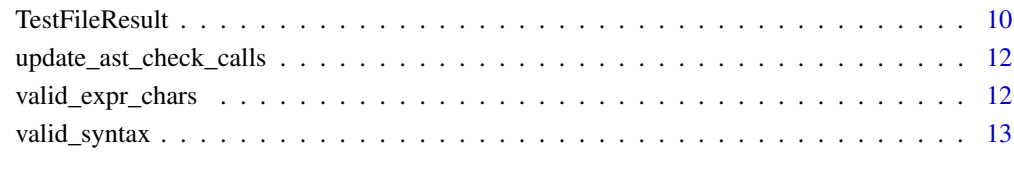

#### **Index** 2008 **[14](#page-13-0)**

check *Run the test cases in a test file*

#### Description

Execute checks in a test suite and return the [TestFileResult](#page-9-1) object from executing the test. Optionally prints results of the test to console.

#### Usage

check(test\_file, test\_env, show\_results)

#### Arguments

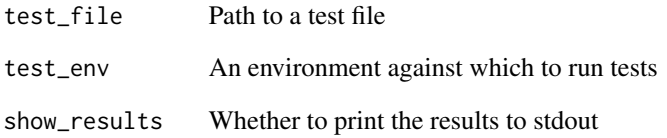

#### Value

The parsed test results for the suite

#### Examples

```
## Not run:
check("tests/q1.R")
```
## End(Not run)

<span id="page-2-0"></span>

#### Description

Execute a string as an R script and return the environment from that execution.

Converts a string to an AST and executes that script in a dummy environment for running test cases against. Transforms all expressions of the form  $. =$  ottr::check(...) by replacing the . with an index into a list in the environment with name check\_results\_{SECRET} to collect the [TestFileResult](#page-9-1) objects generated from those checks. (This helps to handle variable name collisions in tests when grading a script.)

#### Usage

execute\_script(script, secret, ignore\_errors)

#### Arguments

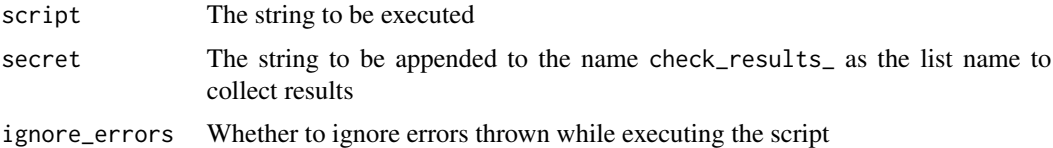

#### Value

The global environment after executing the script

export *Export a JupyterNotebook to a zip file*

#### Description

Export a Jupyter Notebook to a zip file for submission.

#### Usage

export(notebook\_path, export\_path = NULL, display\_link = TRUE)

#### Arguments

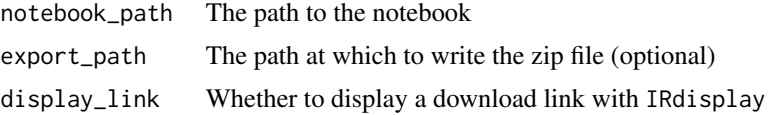

#### Examples

## Not run: export("hw01.ipynb")

## End(Not run)

grade\_script *Grade an R script against a series of test files*

#### Description

Execute a script, parse check outputs, and run additional tests specified by the glob pattern tests\_glob on the test environment.

#### Usage

grade\_script(script\_path, tests\_glob, secret, ignore\_errors)

#### Arguments

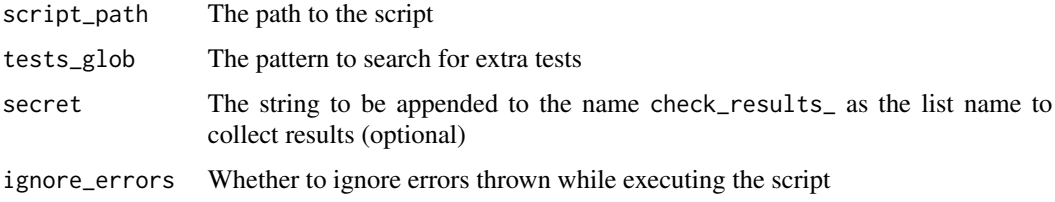

#### Value

The [GradingResults](#page-3-1) object after executing tests referenced in the script and those specified by tests\_glob

<span id="page-3-1"></span>GradingResults *An R6 class representing a collection of test case results*

#### Description

A collection of test case results that correspond to a single test file.

#### Public fields

test\_file\_results The [TestFileResult](#page-9-1) objects that make up this grading

<span id="page-3-0"></span>

#### <span id="page-4-4"></span>GradingResults 5

#### Methods

#### Public methods:

- [GradingResults\\$new\(\)](#page-4-0)
- [GradingResults\\$to\\_list\(\)](#page-4-1)
- [GradingResults\\$to\\_json\(\)](#page-4-2)
- [GradingResults\\$clone\(\)](#page-4-3)

<span id="page-4-0"></span>Method new(): Create a grading result.

```
Usage:
GradingResults$new(test_file_results)
```
*Arguments:*

test\_file\_results The [TestFileResult](#page-9-1) objects that make up this grading result

<span id="page-4-1"></span>Method to\_list(): Convert these results to a JSON-like list that can be convert to a GradingResults object by Otter's Python library.

The returned list has the JSON format

```
{
  "test_file_results": [
    {
      // output of TestFileResult$to_list
    }
  ]
}
 Usage:
```
GradingResults\$to\_list()

*Returns:* The generated list

<span id="page-4-2"></span>Method to\_json(): Export these results to a JSON string.

*Usage:* GradingResults\$to\_json()

*Returns:* The JSON string

<span id="page-4-3"></span>Method clone(): The objects of this class are cloneable with this method.

*Usage:*

GradingResults\$clone(deep = FALSE)

*Arguments:*

deep Whether to make a deep clone.

<span id="page-5-0"></span>load\_test\_cases *Load test cases from a test file*

#### Description

Load test case data from a test file. Executes the file and grabs the global test variable, which should be a list.

#### Usage

```
load_test_cases(test_file)
```
#### Arguments

test\_file The path to the test file

#### Value

The test cases

make\_secret *Generate a random string of characters*

#### Description

Randomly generate a string of n\_chars sampled at random from valid\_chars.

#### Usage

```
make_secret(n_chars, valid_chars)
```
#### Arguments

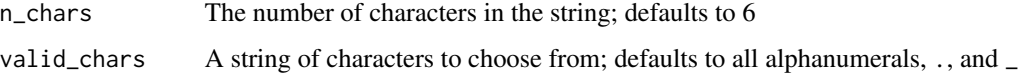

#### Value

The generated string

<span id="page-6-0"></span>

#### Description

Run autograder in a Gradescope container and return the results as a properly-formatted JSON string.

#### Usage

```
run_autograder(script_path, secret, ignore_errors, test_dir)
```
#### Arguments

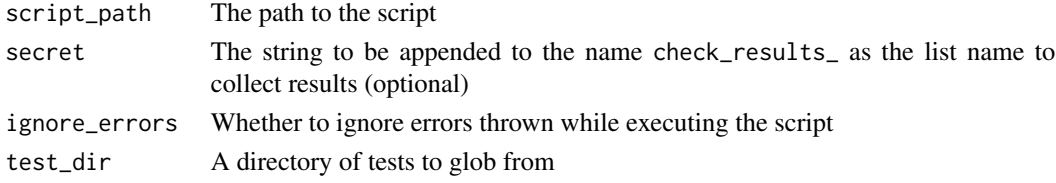

#### Value

The JSON string

#### Examples

```
## Not run:
run_autograder("hw01.R", "ABC123", TRUE, "tests")
```
## End(Not run)

<span id="page-6-1"></span>TestCase *An R6 class representing a test case*

#### Description

A test case for Ottr. Contains configurations and code to be executed for the test.

#### Public fields

name The name of the test case code The code to be executed as part of the test case points The point value of the test case hidden Whether the test case is hidden success\_message A message to show to students if the test passes failure\_message A message to show to students if the test fails

8 Second to the contract of the contract of the contract of the contract of the contract of the contract of the contract of the contract of the contract of the contract of the contract of the contract of the contract of th

#### Methods

Public methods:

- [TestCase\\$new\(\)](#page-7-0)
- [TestCase\\$run\(\)](#page-7-1)
- [TestCase\\$to\\_list\(\)](#page-7-2)
- [TestCase\\$clone\(\)](#page-7-3)

<span id="page-7-0"></span>Method new(): Create a test case.

```
Usage:
TestCase$new(
 name,
  code,
 points = 1,
 hidden = FALSE,
  success_message = NA,
  failure_message = NA
)
```
#### *Arguments:*

name The name of the test case code The code to be executed as part of the test case points The point value of the test case hidden Whether the test case is hidden success\_message A message to show to students if the test passes failure\_message A message to show to students if the test fails

<span id="page-7-1"></span>Method run(): Run the test case against the provided environment.

*Usage:* TestCase\$run(env) *Arguments:* env The environment to run the test case in

<span id="page-7-2"></span>Method to\_list(): Convert this test case to a JSON-compatible list with all of its fields.

```
Usage:
TestCase$to_list()
```
*Returns:* The list representation of this test case

<span id="page-7-3"></span>Method clone(): The objects of this class are cloneable with this method.

*Usage:* TestCase\$clone(deep = FALSE) *Arguments:* deep Whether to make a deep clone.

#### <span id="page-8-0"></span>TestCaseResult 9

#### Examples

```
tc = TestCase$new("q1", {
  testthat::assert_true(q1.ans)
})
env = newenv()env$q1.ans = TRUE
tc$run(env)
```
<span id="page-8-3"></span>TestCaseResult *An R6 representing the results of running a test case*

#### Description

Represents the results of running a test case against a global environment. Contains metadata about the passing/failing of the test case as well as a reference to the test case itself.

#### Public fields

passed Whether the test passed

error An error raised by executing the test, if any

test case The [TestCase](#page-6-1) that this result tracks

#### **Methods**

#### Public methods:

- [TestCaseResult\\$new\(\)](#page-8-1)
- [TestCaseResult\\$get\\_score\(\)](#page-8-2)
- [TestCaseResult\\$repr\(\)](#page-9-2)
- [TestCaseResult\\$to\\_list\(\)](#page-9-3)
- [TestCaseResult\\$get\\_message\(\)](#page-9-4)
- [TestCaseResult\\$clone\(\)](#page-9-5)

#### <span id="page-8-1"></span>Method new(): Create a test case result.

*Usage:* TestCaseResult\$new(passed, error, test\_case)

#### *Arguments:*

passed Whether the test passed error An error raised by executing the test, if any test\_case The TestCase that this result tracks

<span id="page-8-2"></span>Method get\_score(): Get the score earned for this test case, accounting for whether the test passed or failed.

*Usage:* TestCaseResult\$get\_score()

```
Returns: The score
```
<span id="page-9-2"></span>Method repr(): Convert this result into a human-readable string for display.

*Usage:*

TestCaseResult\$repr()

*Returns:* The string representation of this result

<span id="page-9-3"></span>Method to\_list(): Convert this result to a JSON-compatible list with all of its fields.

*Usage:* TestCaseResult\$to\_list()

*Returns:* The list representation of this result

<span id="page-9-4"></span>Method get\_message(): Get the message to be displayed to the student based on whether the test case passed or failed, if any.

*Usage:* TestCaseResult\$get\_message() *Returns:* The message or NA

<span id="page-9-5"></span>Method clone(): The objects of this class are cloneable with this method.

*Usage:* TestCaseResult\$clone(deep = FALSE) *Arguments:* deep Whether to make a deep clone.

<span id="page-9-1"></span>TestFileResult *An R6 class representing a collection of test case results*

#### Description

A collection of test case results that correspond to a single test file.

#### Public fields

test\_case\_results The [TestCaseResult](#page-8-3) objects that make up this test file

filename The name of the test file

#### <span id="page-10-6"></span>TestFileResult 11

#### Methods

#### Public methods:

- [TestFileResult\\$new\(\)](#page-10-0)
- [TestFileResult\\$get\\_basename\(\)](#page-10-1)
- [TestFileResult\\$get\\_score\(\)](#page-10-2)
- [TestFileResult\\$repr\(\)](#page-10-3)
- [TestFileResult\\$to\\_list\(\)](#page-10-4)
- [TestFileResult\\$clone\(\)](#page-10-5)

<span id="page-10-0"></span>Method new(): Create a test file result.

*Usage:* TestFileResult\$new(filename, test\_case\_results) *Arguments:*

filename The name of the test file test\_case\_results The [TestCaseResult](#page-8-3) objects that make up this test file

<span id="page-10-1"></span>Method get\_basename(): Get the basename of the file this result corresponds to.

*Usage:*

TestFileResult\$get\_basename()

*Returns:* The basename of the test file

<span id="page-10-2"></span>Method get\_score(): Get the total score earned for this test file as a percentage. Uses [TestCaseResult\\$get\\_score\(\)](#page-8-3) to determine the points earned for each test case.

*Usage:* TestFileResult\$get\_score() *Returns:* The score as a percentage.

<span id="page-10-3"></span>Method repr(): Convert this result into a human-readable string for display.

*Usage:*

TestFileResult\$repr()

*Returns:* The string representation of this result

<span id="page-10-4"></span>Method to\_list(): Convert this result to a JSON-compatible list with all of its fields.

*Usage:*

TestFileResult\$to\_list()

*Returns:* The list representation of this result

<span id="page-10-5"></span>Method clone(): The objects of this class are cloneable with this method.

*Usage:* TestFileResult\$clone(deep = FALSE)

*Arguments:*

deep Whether to make a deep clone.

<span id="page-11-0"></span>update\_ast\_check\_calls

*Collect results of calls to* ottr::check *in an AST*

#### Description

Traverse an AST (a list of expressions) and change calls of the form . = ottr::check(...) so that they are appended to a list with name list\_name.

If list\_name is check\_results\_XX, then . = ottr::check(...) becomes check\_results\_XX[[<int>]] = ottr::check(...), where  $\langle$  int> is an integer

#### Usage

update\_ast\_check\_calls(tree, list\_name)

#### Arguments

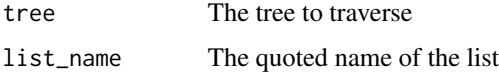

#### Value

The tree with substitutions made

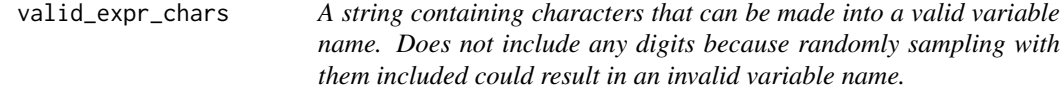

#### Description

A string containing characters that can be made into a valid variable name. Does not include any digits because randomly sampling with them included could result in an invalid variable name.

#### Usage

valid\_expr\_chars

#### Format

An object of class character of length 1.

<span id="page-12-0"></span>

#### Description

Determine whether a code snippet has any syntax errors.

#### Usage

```
valid_syntax(script)
```
#### Arguments

script The code snippet

#### Value

Whether the code snippet is valid (can be parsed with parse)

#### Examples

```
s = "a = TRUEb = c(1, 2, 3)d = function(x) x^2f = d(b)"
valid_syntax(s)
#> [1] TRUE
s = "if (TRUE) {
 a = c(1, 2)"
valid_syntax(s)
#> [1] FALSE
```
# <span id="page-13-0"></span>Index

∗ datasets valid\_expr\_chars, [12](#page-11-0) check, [2](#page-1-0) execute\_script, [3](#page-2-0) export, [3](#page-2-0) grade\_script, [4](#page-3-0) GradingResults, *[4](#page-3-0)*, [4](#page-3-0) load\_test\_cases, [6](#page-5-0) make\_secret, [6](#page-5-0) run\_autograder, [7](#page-6-0) TestCase, [7,](#page-6-0) *[9](#page-8-0)* TestCaseResult, [9,](#page-8-0) *[10,](#page-9-0) [11](#page-10-6)* TestCaseResult\$get\_score(), *[11](#page-10-6)* TestFileResult, *[2](#page-1-0)[–5](#page-4-4)*, [10](#page-9-0)

update\_ast\_check\_calls, [12](#page-11-0)

valid\_expr\_chars, [12](#page-11-0) valid\_syntax, [13](#page-12-0)